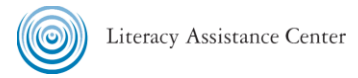

## **Saving a shared Google Doc with View Only Access to your Google Drive (with Edit Access)**

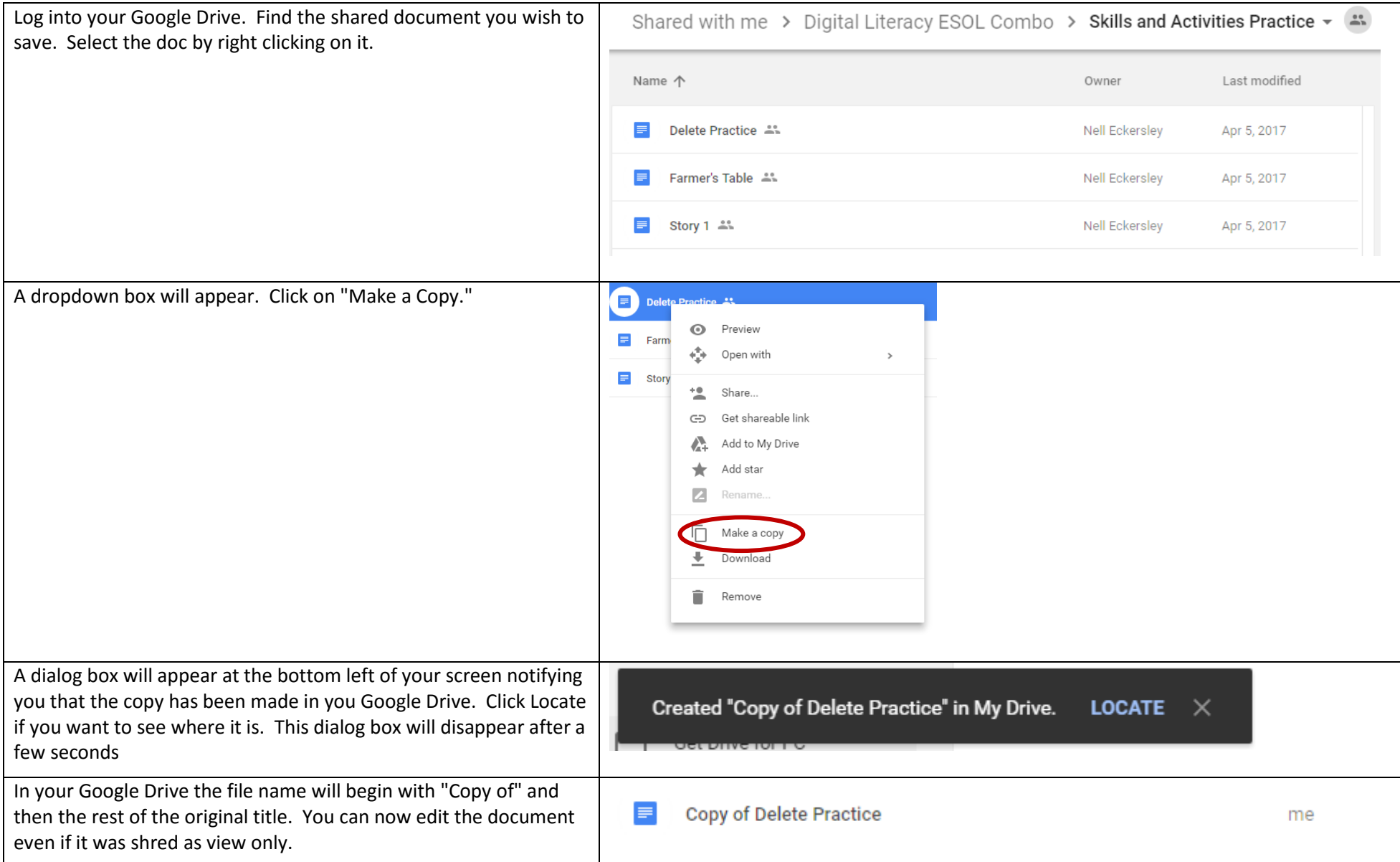